**Redactie Johan Smet ON5EX [on5ex@uba.be](mailto:on5ex%40uba.be?subject=) Rik Strobbe ON7YD [on7yd@uba.be](mailto:on7yd%40uba.be?subject=) Jos Warnier ON6WJ [on6wj@skynet.be](mailto:on6wj%40skynet.be?subject=)**

# **Technical Info**

## **De Seinscope** *Door/par PA0WV*

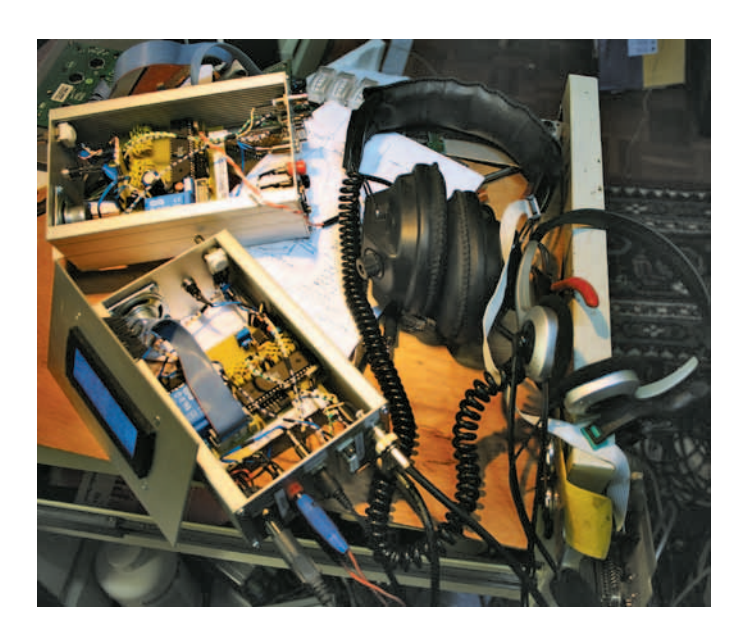

#### **Inleiding**

Regelmatig lees ik dat zendamateurs hun eigen morseschrift beoordelen aan de hand van de output van decoders, zoals CwGet, een Elecraft transceiver K3 en andere commerciële apparatuur zoals CW Machine van Begali.

Dat is echter geen goed idee, want die decoders beslissen tussen punt en streep (dot en dash) door als beslissingsniveau de duur van 2 dits aan te houden, dus elke mark korter dan 2 dits wordt gedecodeerd als een dot en alle marks langer dan 2 dits als een dash.

Het is dus mogelijk door de punten 1,9 dit lang te maken en de strepen 2,1 lang te maken, dat je op het gehoor volledig onleesbaar schrift perfect decodeert met een decoder. Dat wil niet zeggen dat de decoders beter morse decoderen dan een mens kan, maar dat hoeft verder geen betoog. Daar heb ik trouwens de 'CW-gettemepper' voor ontworpen, die er desgewenst voor zorgt dat je QSO-partners mensen zijn die je signaal decoderen en geen decoders aangeschaft door mensen die zich onvoldoende ingespannen hebben om met succes morse te leren, maar dat wel willen voorwenden. Biphasemodulatie, zoals PSK31 is veel geschikter voor dat doel. Morse is veel minder geschikt dan PSK31 om machinaal op te nemen.

Hoe kun je je seinschrift echt beoordelen? Het antwoord op die vraag is dat je alle tijdsduren meet van de punten, strepen, en spaties en die in een grafiek zet als een PDF (Probability Density Function). Dan zie je de spreiding van de dottijd, van de dashtijd en de woordspatie (die 7 dits is, als het goed is).

Het hier beschreven apparaat is makkelijk zelf na te bouwen en als je een simpele scope hebt met X-Y mode, kun je je prestaties op de seinsleutel zelf beoordelen en verbeteren. Mocht je die scope als appliance operator niet hebben: na afloop van het seinen wordt de grafiek als

256 spatiegescheiden driecijferige decimale getallen (Y-waarden) via een optionele RS232 DCE DB9 connector serieel in ASCII afgegeven met 9600 baud 8N1; die kun je dan in een spreadsheet verwerken en er een fraaie grafiek van plotten.

#### **Het ontwerp**

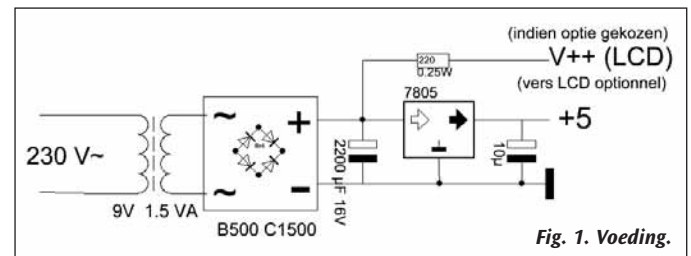

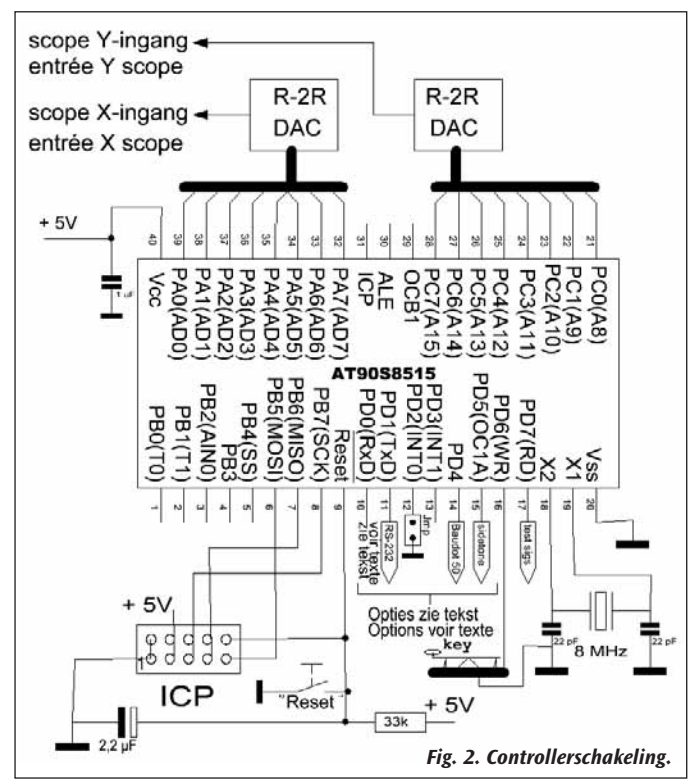

Gebruik is gemaakt van een Atmel processor AT90S8515, omdat die hier in meervoud op voorraad ligt. Bovendien wil ik op een scope een grafiek tekenen, en dan heb je verticaal 256 hoogtes in de Y-richting en horizontaal 256 posities in de X-richting nodig. Meer dan genoeg, maar een byte is nu eenmaal 8 bits. Dat beeld wordt ruim 30 keer per seconde aan de scope aangeboden – voldoende om flikker te vermijden – zodat je een geheugen nodig hebt van 256 bytes dat alle 256 beeldpunten van het beeld bevat. De AT89S8253, die ik hier ook heb liggen, heeft niet voldoende RAM daarvoor, vandaar deze keuze. Het is tevens een forse 40 pen DIL chip, geen SMD dus en derhalve zonder problemen nog te

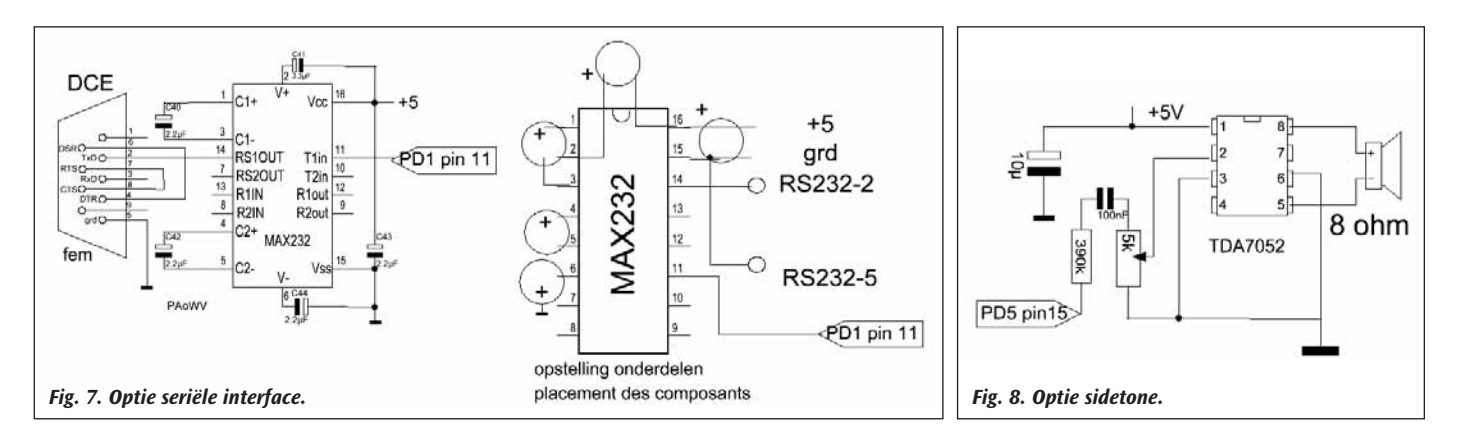

solderen, ook voor de bejaarde zendamateurs met minder vaste hand en minder scherp oog.

Zo'n chip heeft dan nog voldoende reserve om je seinschrift op een LCDisplay te zetten, en het via een RS232-connector naar buiten beschikbaar te maken. Zelfs een Baudot (rtty) output is voorzien, zodat je die ouwe trouwe T37 wortelstamper van zolder kunt halen om je seinschrift als leesbare tekens te registreren.

Er is ook een sidetone van 500 Hz beschikbaar, als optie, zodat een sidetoneversterker en een luidspreker(tje) laten horen wat er geseind wordt.

Je kunt zelfs de input van het apparaat via een tonedecoder PLL, ook een optie, aan je ontvanger hangen en zo het seinschrift van je medeamateurs met gezag beoordelen.

Er is ook een morseoutputpen waarvan het signaal als test voor de key-input gebruikt kan worden. Die seint continu ANNA ANNA met een perfect schrift op een snelheid van 20 wpm, of 71 wpm als je processorpin PD2 (pin 12) met massa verbindt. Voorts kan er een vier regels van 20 karakters breed LCDisplay worden aangesloten als optie, waarmee drie regels de tekst tonen zoals die gedecodeerd wordt en de vierde regel de morsesnelheid in woorden per minuut en de fist in procenten, waarover verderop in deze tekst meer.

Daar is in het programma allemaal rekening mee gehouden, alles is geïmplementeerd in de software, zodat je het naar wens kunt gebruiken door de extra schema's die in dit artikel staan voor die opties, onafhankelijk van elkaar erbij te bouwen, van niks extra tot alles naar eigen keuze en inzicht.

#### **De techniek**

Het beeld in RAM wordt geschreven door een interrupt service routine op de timer\_0 overflow, die elke 32 microseconde actief wordt. Dat zou een beeldherhalingsfrequentie betekenen van 122 Hz en dat is onnodig hoog, vandaar dat slechts een op de vier interrupts een beeldpunt schrijft zodat de beeldherhalingsfrequentie ruim 30 Hz wordt. Voor het type fosfor van een scopebuis, die niet op spelletjes is ontworpen maar op innovatie en vooruitgang, is dat een uitstekende waarde.

#### PB1 broches  $\mathcal{M}$ controller  $\frac{1}{100}$  $+5$ lignes, 20 car./ligne  $\vec{\circ}$ 4 regels 20 char/regel  $\circ$ LCDisplay  $\circ$ PB<sub>2</sub>  $\overline{\phantom{a}}$ g.  $\circ$ pen<sub>1</sub>  $\circ$  $\infty$  $\circ$ contrôleur **PR5**  $^{\circ}$  $\overline{p}$ Ş  $pq$  $\infty$ *Fig. 5. Optioneel 4 regels*   $V+4$

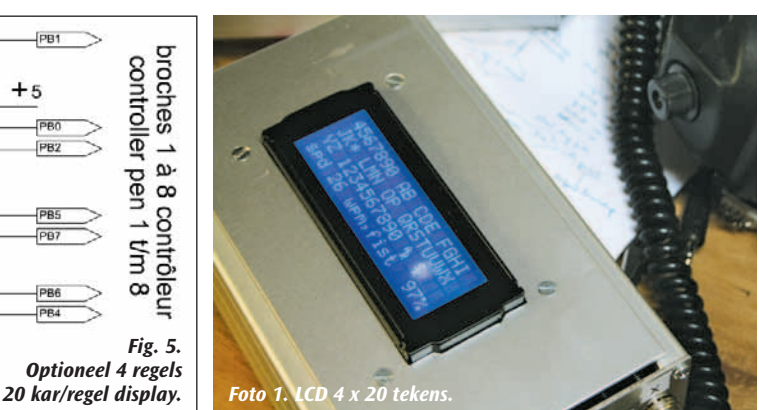

**De grafiek** 

De X- en Y-posities voor de scope worden op twee 8-bit ports van de AT90S8515, PC en PA, naar buiten gestuurd. Met een 8 bits DAC kunnen die elk in een analoog signaal voor de scope worden omgezet. Omdat de X-as altijd een oplopende zaagtand is, kun je, als een XY-mode op je scope ontbreekt, je behelpen door de scopezaagtand op ongeveer 30 Hz te zetten en die extern te syncen op de downflank van de X-output van de Seinscope.

#### **De DACs**

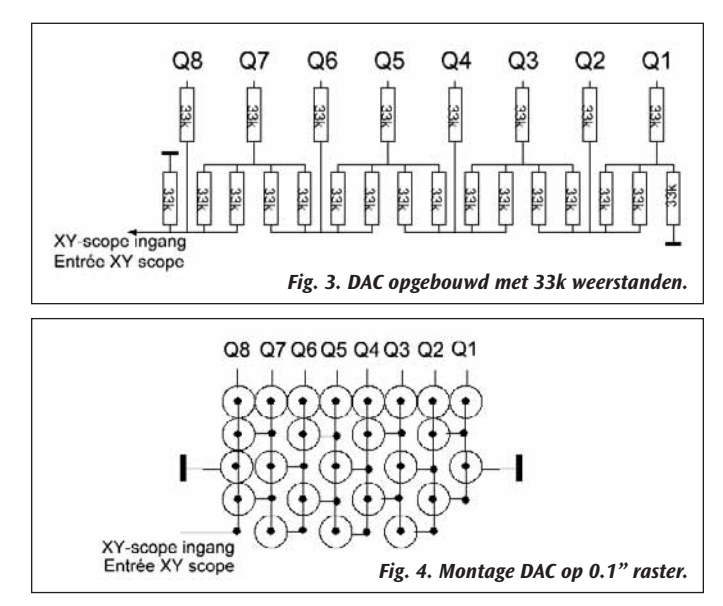

Het is het goedkoopste en leerzaamste om de DACs zelf te maken met een weerstandnetwerkje. Dat bestaat uit weerstanden R en 2R. De werking ervan is verklaard in het eerste deel van mijn artikel DDS, gepubliceerd in CQ-PA nr 3-2008 en nu ook te vinden op [pa0wv.home.](http://pa0wv.home.xs4all.nl/zelfbouw.html) [xs4all.nl/zelfbouw.html](http://pa0wv.home.xs4all.nl/zelfbouw.html) onder de link *DDS-1*.

Mijn grijpvoorraad bevat, vergeleken met andere waarden, opvallend veel 33k 5 % weerstanden. Voor 2R is daarom 33k gekozen en voor

R twee stuks van 33K parallel. Het schema van een van de twee benodigde netwerkjes staat in **figuur 3**. De montage met de weerstanden verticaal gemonteerd op gaatjesprint staat in **figuur 4** schematisch aangegeven. **Foto 2** toont de montage op de print. Vijf procent is onvoldoende tolerantie van de weerstanden, wat kan blijken als je de DAC met een oplopende teller stuurt; dan moet er een zuivere zaagtand uitkomen. De binaire overgang

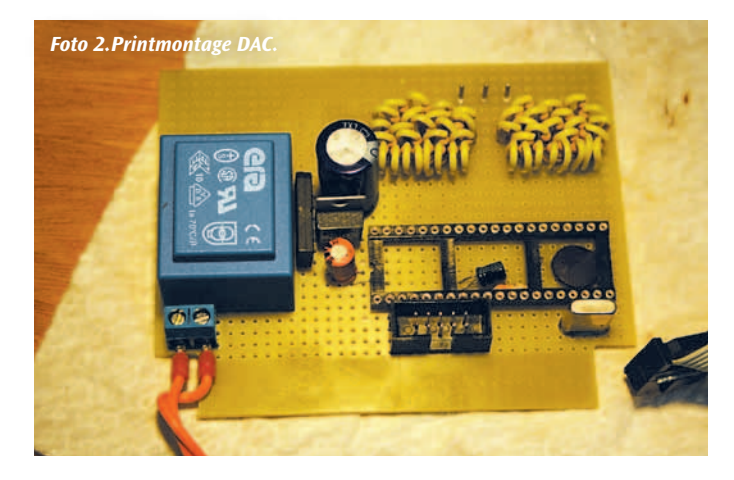

van 01111111 naar 10000000, wat dus maar een niveau scheelt, namelijk van 127 naar 128, geeft dan een haakje op de zaagtand en op de overgang van 63 naar 64 en van 191 naar 192 kun je ook haakjes in de zaagtand verwachten met minder grote amplitude. Dat is uiteraard ongewenst. Daarom zijn er 100 weerstanden gemeten met een ohmmeter die een resolutie van 4 significante decimale cijfers heeft. Daaruit zijn de beste 20 weerstanden met de laagste afwijking van het gemiddelde (33 k) gekozen. Die blijken maximaal minder dan 0,18 % af te wijken van de middelwaarde, dat is een stuk beter dan 5%. Van de overige 80 weerstanden is gezocht naar paren die parallel geschakeld R opleveren. Dat lukt volledig en ruimschoots. Ook wel logisch, want je kunt 3160 mogelijke paren maken van de 80 resterende weerstanden. De hele procedure is gedaan door de 100 weerstanden te meten terwijl ze nog in het patroonbandje zitten, en de gemeten 4-cijferige getallen als invoer voor een programma te gebruiken dat bovenstaande werkzaamheden doet. De broncode van dit programma, geschreven in C, en het gecompileerde exe-bestand zijn op mijn website te vinden onder de link *seinscope*. Van 100 weerstanden van 5 % zijn nu dus 48 weerstanden gebruikt om 2 DACs te realiseren met 0,18 % maximale tolerantie van de weerstanden.

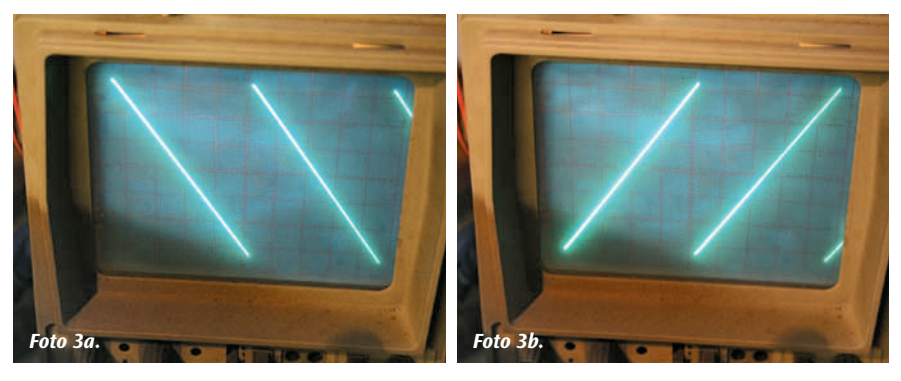

De DACs worden getest door een op- of neerlopende teller op de ports A en C te zetten en de output die tussen 0 en 2,5 volt loopt, op een scope te bekijken. De DACs zijn in mijn prototype op gaatjesboard op enige afstand van de processor gemonteerd om er later, indien dat noodzakelijk mocht blijken, CMOS-latches tussen te kunnen plaatsen. Dat bleek niet nodig, want de plaatjes (**foto's 3a en 3b**) zijn op het oog perfect. En het oog, daar gaat het om bij een scopebeeld.

Het tweede prototype (**foto 4**), waar de DACs direct naast de processor gemonteerd zijn, had dus een kamer te huur op de print, die gebruikt is om een audio interface zoals **figuur 10** aangeeft, te monteren. Daarmee is ook het seinschrift van sterke stations die je ontvangt te bemeten. Kunnen we weer gaan ragchewen over de communicatie en gebouwde apparatuur zelf, in plaats van over zaken die zo onbelangrijk zijn dat de openbare Telegraaf en Telefoon daarvoor niet in aanmerking komen.

#### **De sleutelsignalen**

Elke interrupt kan tevens worden gekeken, dus om de 32 microseconde, of de aangesloten seinsleutel op PD6 op of neer is. Is er geen wijziging,

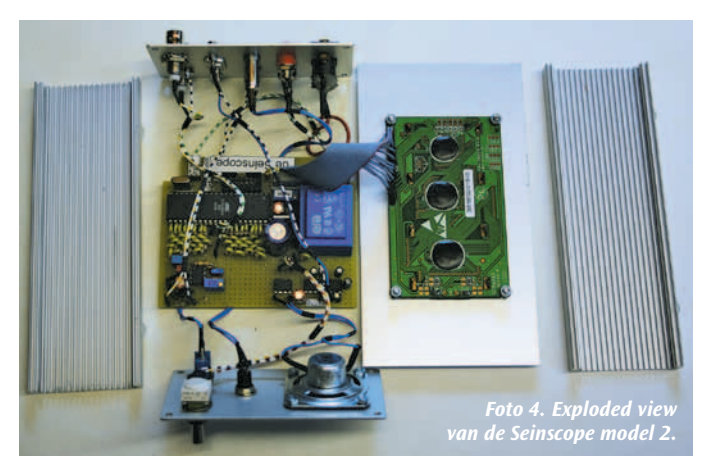

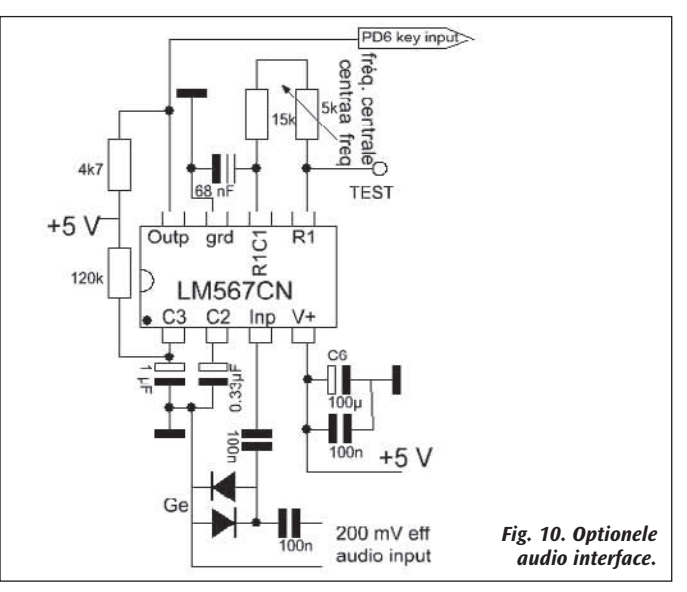

dan verhoogt dat een 15-bits teller in RAM, die dus maximaal 32768\*32E-6= 1,05 seconde lengte van de seinelementen kan registreren. De maximaal toegelaten waarde van een seinelement is de woordspatie, 7 dits, zodat enige berekening leert dat de minimale snelheid waarmee dan geseind mag worden 8 wpm is. Dat beoordeel ik voor een minimum als te snel, terwijl alle spreiding van te lange woordspaties dan bovendien buiten de display zouden vallen.

Je kunt je afvragen of 32 microseconde als quantiseringsrafel aan de meetwaarden van de sleu-

telsignaalelementen niet te lang is. Een 40 wpm morsesignaal heeft een ditlengte van 30 milliseconde, ongeveer 1000 keer langer dan de quantiseringsrafel. we hebben op de oscilloscoopbuis 256 posities in de x-richting, dus 25 per dittijd is een goede keuze waarmee we woordspatiespreiding nog goed kunnen registreren tot 10 dits toe, hetgeen een 43 % te lange woordspatie is. Als we de x-as op 10 dittijden nemen, en 25 beeldpixels langs de x-as dus overeenkomen met 30 ms dittijd bij 40 wpm, dan is er per pixel ruim 1 ms verschil, terwijl, als we een rafel toelaten van 4 maal 32 µs, dat nog steeds ruimschoots (8 maal) minder is. Daarom is besloten om de meting maar een keer per 4 interrupts te doen, dus met een rafel van 128 microseconde = 1/8 ms. Dat verlaagt de minimaal toegelaten seinsnelheid als er 10 dittijden op de scope langs de X-as getoond worden, naar 2,86 wpm. We zitten dan van alle kanten ruim in de jas, maar zo wordt de ruimte wat evenwichtiger verdeeld. Het betekent ook dat we de display en de key sensing niet in een interrupt gelijktijdig hoeven af te handelen; we kunnen dat dan om de beurt doen. Op de viervouden de displaybediening, en halverwege die tijdstippen de key sensing. Niet dat dat noodzakelijk is, maar het is te kwalificeren als *eleganter*. We hebben dan nog 2 lege interruptafhandelingen van de periodieke 4 over en

die zijn respectievelijk gebruikt voor het genereren van een side tone van 500 Hz en voor het aanmaken van een testsignaal dat periodiek ANNA seint gevolgd door een woordspatie, bij wijze van ingebouwd testsignaal voor het apparaat zelf. Deze timing wordt ook gebruikt om de seinsnelheid en de fist van de geseinde tekst, achteraf, na ophouden met seinen dus, in morse te melden. Dat is nuttig voor het geval de optie LCDisplay niet is aangesloten. Die info is altijd op regel 4 van die display te vinden. Die wordt daar steeds geüpdatet tijdens het seinen, dat kan met de morseoutput niet omdat die tijdens het seinen als sidetone actief is. De informatie wordt ook op de RS232-output gezet, zodat uit de resultaten per berekende bufferinhoud de gemiddelden van die waarden kunnen worden berekend per seinsessie, door een op de RS232-port aangesloten PC.

Wordt op zo'n key sensing interrupt een wijziging van de sleutelpositie geconstateerd door die met de vorige bewaarde positie te vergelijken, dan wordt de stand van een softwareteller, die de tijdsduur van een seinelement bepaalt, opgeslagen in een ringbuffer van 2 bytes breed. Het 16de bit wordt gebruikt om aan te geven dat het een key down of key up tijdsperiode betrof. De elementsduurteller wordt dan gereset op 0, omdat het volgende signaalelement inmiddels gestart is. Die ringbuffer is 32 signaalelementen (marks of spaces) lang en bevat dus minimaal 3 en maximaal 16 morsekarakters, en van die buffer wordt, door de lengte van elke mark te delen door de volgende mark, bepaald of er sprake is van een punt of een streep, of een binnen de marge als gelijk te kwalificeren teken als het vorige. De gemiddelde lengte van punten en strepen wordt daaruit bepaald en daaruit weer het beslissingsniveau dat op (dotlengte+dashlengte)/2 ligt voor de beslissing dot of dash en voor interletterspatie en letterspatie. Voorts wordt een niveau van 2,5 maal dat bedrag genomen (5 dits dus) dat bepaalt of een spatie een letter- of een woordspatie is. Alle gemeten waarden worden geplot door het eerdere vastgestelde aantal met dezelfde tijdsduur, met 1 te verhogen. Dat gebeurt dus op 4 % van een dittijdsinterval nauwkeurig, omdat we immers 25 sorteringsposities per dittijd hebben.

Dat berekenen van beslissingsniveau's is tevens voldoende om de tekst te decoderen, en die wordt dan ook, als nuttige toegift, op een LCDisplay en/of een RS232-uitgangsconnector als ASCII gezet, als die als optie is aangesloten, en tevens als Baudot code afgegeven door de processor. Dan kan Bob dus met beschaamd rode kaken zien dat hij zich in QSO's bekend maakt met de handle *6o6*.

#### **Baudotcode (RTTY)**

De baudotcode met anderhalf stopbit is inclusief automatische letter- en cijfershift op pen PD4 van de controller beschikbaar gezet, zodat je als extra mogelijkheid met een transistorinterface, waarvan de schakeling in **figuur 9** staat, een telexmachine op 50 baud kunt aansturen. Omdat de morsetekst geen wagenterugloop bevat, wordt die automatisch ingevoegd op de eerste woordspatie na positie 64 op een regel, en uiterlijk op positie 72 als die spatie mocht ontbreken. Vijftig baud komt overeen met 400 telexaanslagen per minuut, wat de morsesnelheid, als je op die wijze gaat registreren, limiteert op een bovengrens van 65 wpm, omdat voor een morsewoord gemiddeld 5 karakters plus een woordspatie nodig zijn.

De baudotcode is 5 bits en opgeborgen in één byte brede lookup table, die ASCII naar Baudot vertaalt. Van de drie resterende bits per karakter zijn er twee in gebruik om te bepalen of de machine in de lettershift of cijfershift mode moet staan om het teken af te drukken, en tevens of dat er niet toe doet, omdat sommige tekens, zoals de spatie, in beide shifts hetzelfde werken. De vierde mogelijkheid van die 2 bits is gebruikt om aan te geven dat geen vertaling van ASCII naar Baudot CCITT-2 mogelijk is, en er dus niks wordt doorgegeven en afgedrukt. Er zijn immers morsetekens die je niet in de Baudotcode als afdrukbaar terugvindt. Voorts is het derde reservebit gebruikt om aan te geven of het teken

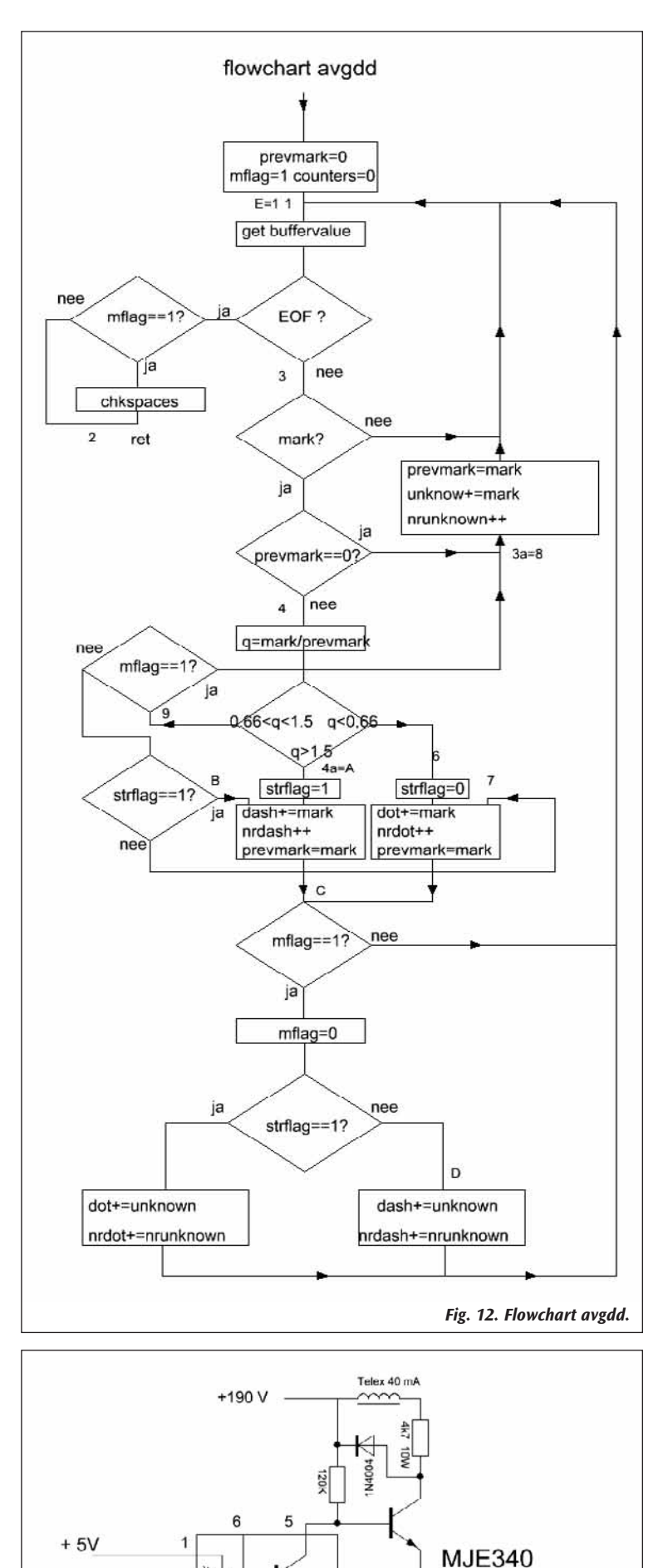

*Fig. 9. Optie Baudot (telex)*

 $1K$ 

 $\overline{2}$ 

CQY80 optocoupler

0 van 190 V voeding

0 de l'alimentation 190 V

de wagen van de telexmachine al of niet een positie verplaatst. Dat is nodig om de positie op een regel te bepalen. Er worden zo weinig mogelijk letter- en cijfershifts tussengevoegd, geen franje dus zoals 'unshift on space'. Dat verkleint de kans op bufferoverflow. Mocht die optreden, dan is dat karakter verloren en verschijnt er een foutcode 5

Stel dat we 70 wpm als maximum morsesnelheid toelaten, dan is de dittijd 17,14 ms en de tekenlengteteller staat dan op 134. De detectie – bounce of niet – wordt dus eenvoudig, door naar het 0 zijn van het meest significante byte van die teller te kijken en indien 0, naar het al of niet 0 zijn van het meest significante bit van het minst significante

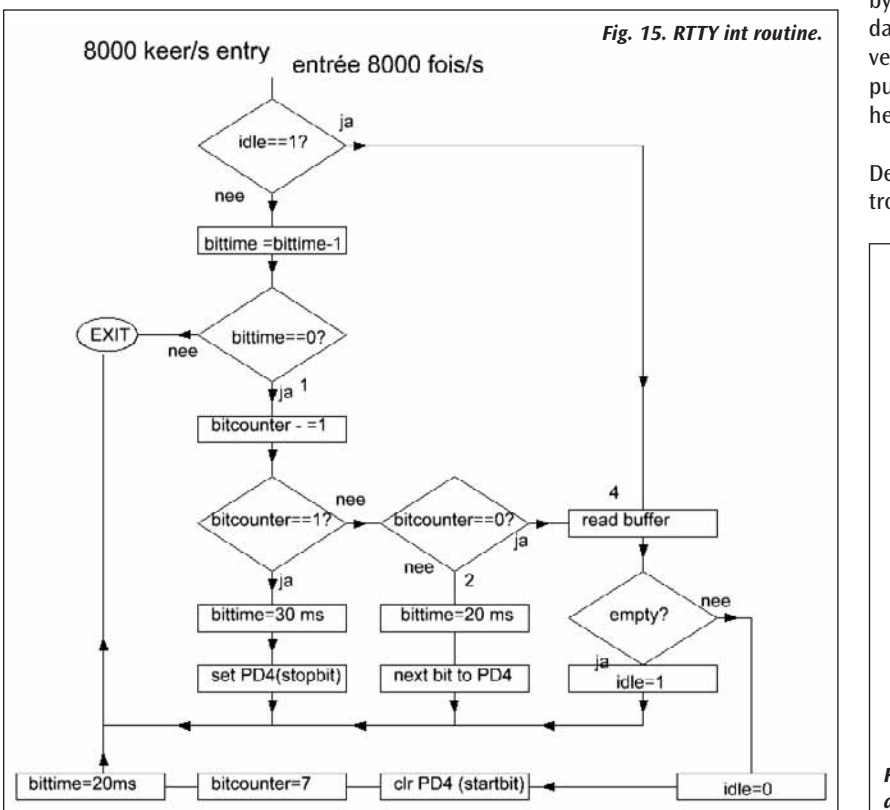

byte van de tekenelementlengteteller, omdat dat bit dan sinds count 128 van 0 verschilt. De absolute bovengrens is dus 73 wpm. Boven die snelheid worden punten opgevat als contactdender. Boven 73 wpm zegt het apparaat dus '73'.

De flowchart van het key sensing deel van de interruptroutine is getekend in **figuur 6**. Niet alleen voor het

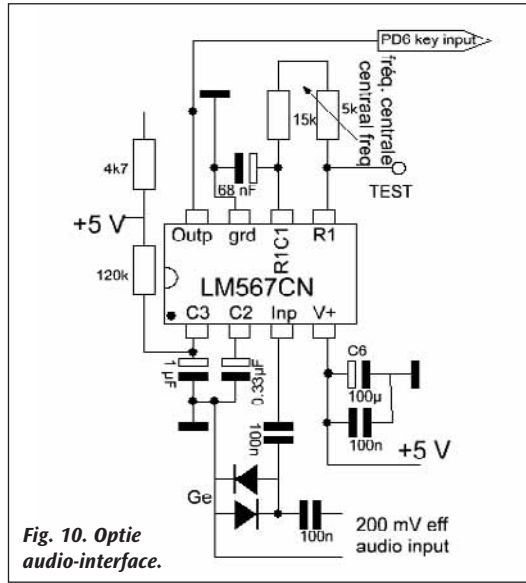

op de LCDisplay. Omdat baudot 50 Bd hoge morseseinsnelheden niet kan bijhouden, wordt die foutcode onderdrukt als pen 12, PD2 van de processor wordt geaard, wat tevens betekent dat de ANNA-morsegenerator dan op 71 wpm komt te staan, nuttig als ultieme proef op de correctheid van het ontwerp.

Op het verzenden van de Baudot kan nooit gewacht worden. Daarom gebeurt dat ook onder interruptcontrole als een vijfde met een van de andere genoemde 4 acties meeliftende deelnemer, die dan ook elke 128 microseconde bekeken wordt op zijn behoeften, waar dan aan voldaan wordt. Er is een 16 karakter TTY ringbuffer gemaakt waarin het hoofdprogramma uit te zenden baudotkarakters dumpt, en de interruptservice routine ze eruit haalt. Die 16 is gekozen omdat dat de maximale burstlengte is die de morsedecodering afgeeft.

Is de buffer leeg, dan staat er een idle vlag en is de int snel klaar. Is een karakter in uitzending, dan wordt bij elke interrupt een 20 ms of (stopbit) 30 ms teller verlaagd, verder niks, tenzij die op 0 komt, dan wordt het volgende bit op de uitgang PD5 geplaatst, en als de bits op zijn, een nieuwe letter uit de buffer gehaald. Een en ander wordt verduidelijkt met de flowchart van die routine die in **figuur 15** staat.

#### **De morsesleutel**

Bounce (contactdender) van de sleutel wordt herkend omdat een tekenwisseling dan bij een zeer lage stand van de elementlengteteller wordt verkregen. Dat wordt dan gewoon overgeslagen, zodat de meting zuiver is, omdat die bij elk tekenelement op de eerste sluiting of, indien definitief gesloten, op de eerste opening van de sleutel plaatsvindt. Dat geldt ook voor de soep met haren die bij tekenovergang komt uit de tonedecoder, die je aan je ontvangeroutput kunt hangen. Die schakeling in **figuur 10** heeft IK3OIL oorpronkelijk in QST aug 1999 gepubliceerd. Time flies, of zoals de klassieken zeiden, "Ruit Hora".

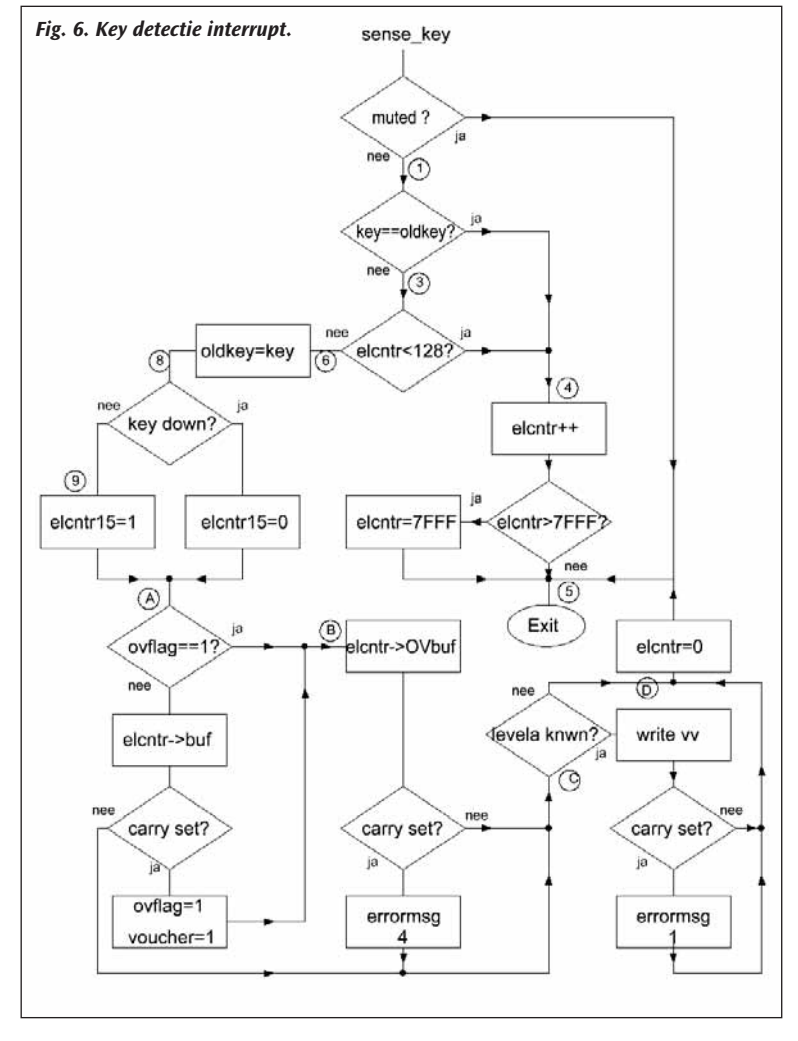

begrip, maar niet-triviale flow charts worden ook gegeven omdat ze het overzetten van de software naar een ander type processor ('porten') aanzienlijk vereenvoudigen.

Is de buffer vol, dan kan de tekst gedecodeerd worden tot de laatste erin herkende letter- of woordspatie. Verder niet, want er kan een onvolledig morseteken in zitten. In feite compliceert het decoderen van de tekst het ontwerp dus aanzienlijk.

Omdat inmiddels de ontvangende morse doorgaat, wordt, zodra de buffer vol is, deze gedecodeerd en gelijktijdig overgeschakeld naar een korte tweede buffer voor ontvangst. Die buffers worden niet om de beurt als gelijkwaardig afgehandeld, omdat er normaal een niet gedecodeerde rest na de laatst herkende letter- of woordspatie in de buffer zit. Zodra er ruimte tijdens decodering van de bufferinhoud is vrijgekomen, wordt daarom de korte hulpbuffer overgeheveld naar de hoofdbuffer. Elke buffer wordt gedecodeerd uit zijn eigen op de inhoud berekende morsesnelheid (en fist), en als de buffer niet gevuld is en er is opgehouden met seinen, met de snelheid van de vorige buffer.

Echter ook, en dat is het belangrijkste van dit apparaat, wordt **een statistiek gemaakt van alle tekenlengten die voorkomen**. Van elk ontvangen teken wordt de tijdsduur vertaald in de x-coordinaat, er daarbij van uitgaande dat de display 10 dits breed is.

Alle tijdsduren van tekenelementen worden onmiddellijk gebruikt om de grafiek op de scope bij te werken. Er is echter minstens een bufferinhoud van 32 signaalelementen nodig om de ditlengte te berekenen na de aanvang van seinen. Daarom wordt pas na het seinen van een buffer van 32 elementen en de daaropvolgende berekening van de ditlengte, de scope gevuld met de ontvangen 32 elementen en vervolgens wordt elk volgend element dat ontvangen wordt, onmiddellijk geplot met de lopende berekende ditlengte uit elke laatst volledig ontvangen buffer. Bij voortduring is de basis (X-as) van de beeldbuis dus 10 dits breed. In de flowchart van 'main' (**figuur 14**) is de realisatie te zien.

De y-coordinaat op de beeldbuis is evenredig met het aantal tekens van die lengte. Op die wijze wordt tijdens het seinen de statistiek opgebouwd, op zodanige wijze dat die snelheidsonafhankelijk is, omdat de X-as in dits wordt gemeten. Sein je lang genoeg, dan kan het bij machineschrift zelfs gebeuren dat je reeds na 128 dots de maximumwaarde

255 bereikt. Gebeurt dat door een lange seinsessie, dan wordt de hele buffer verticaal geschaald door alle opgeslagen waarden met 3/4 te vermenigvuldigen, zodat de hoogste punten van de PDF nooit van de bovenzijde van de buis aflopen en dan onderaan weer op waarde y=0 zouden beginnen.

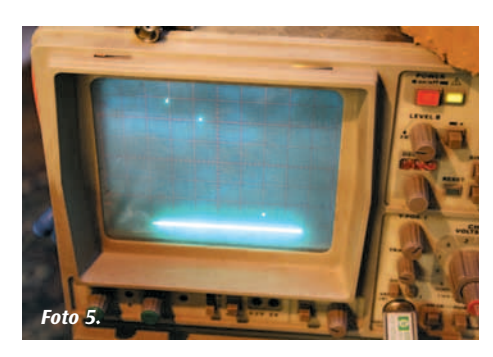

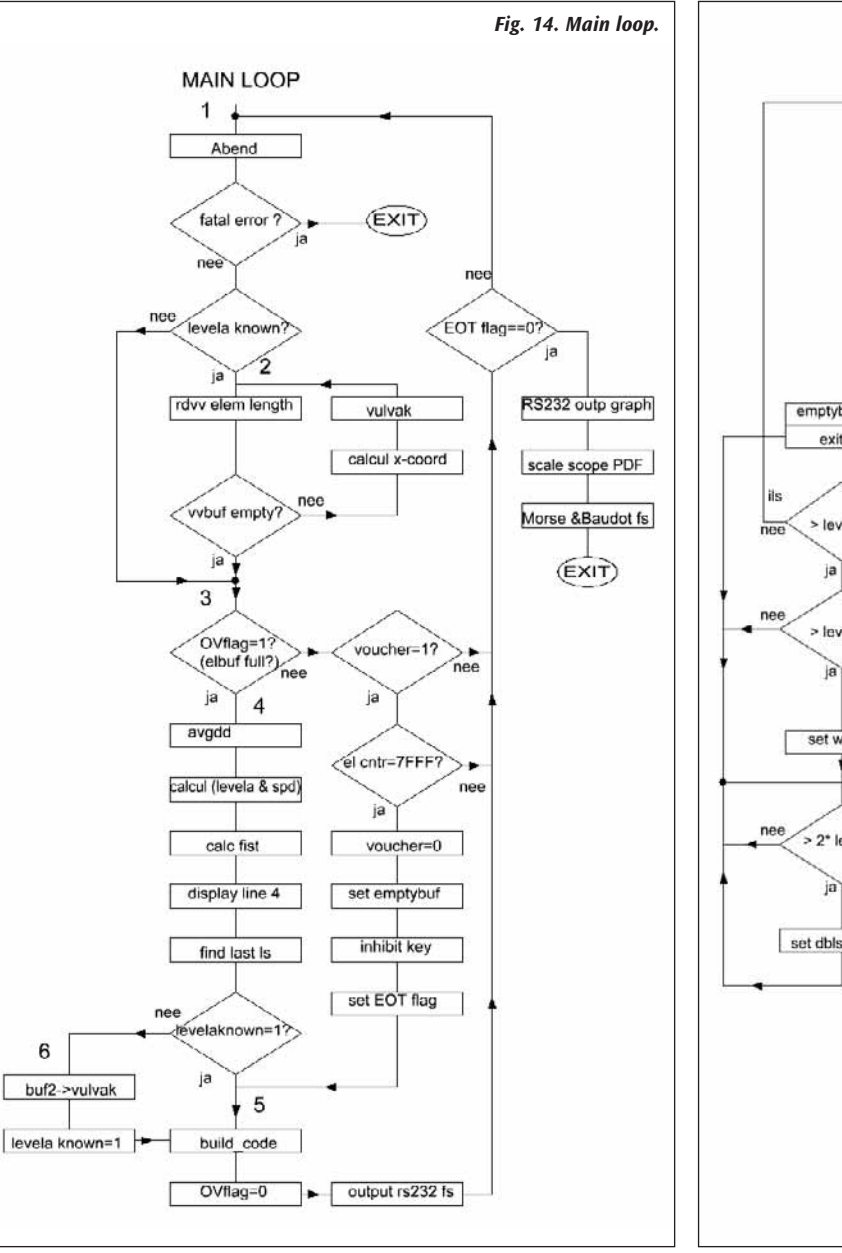

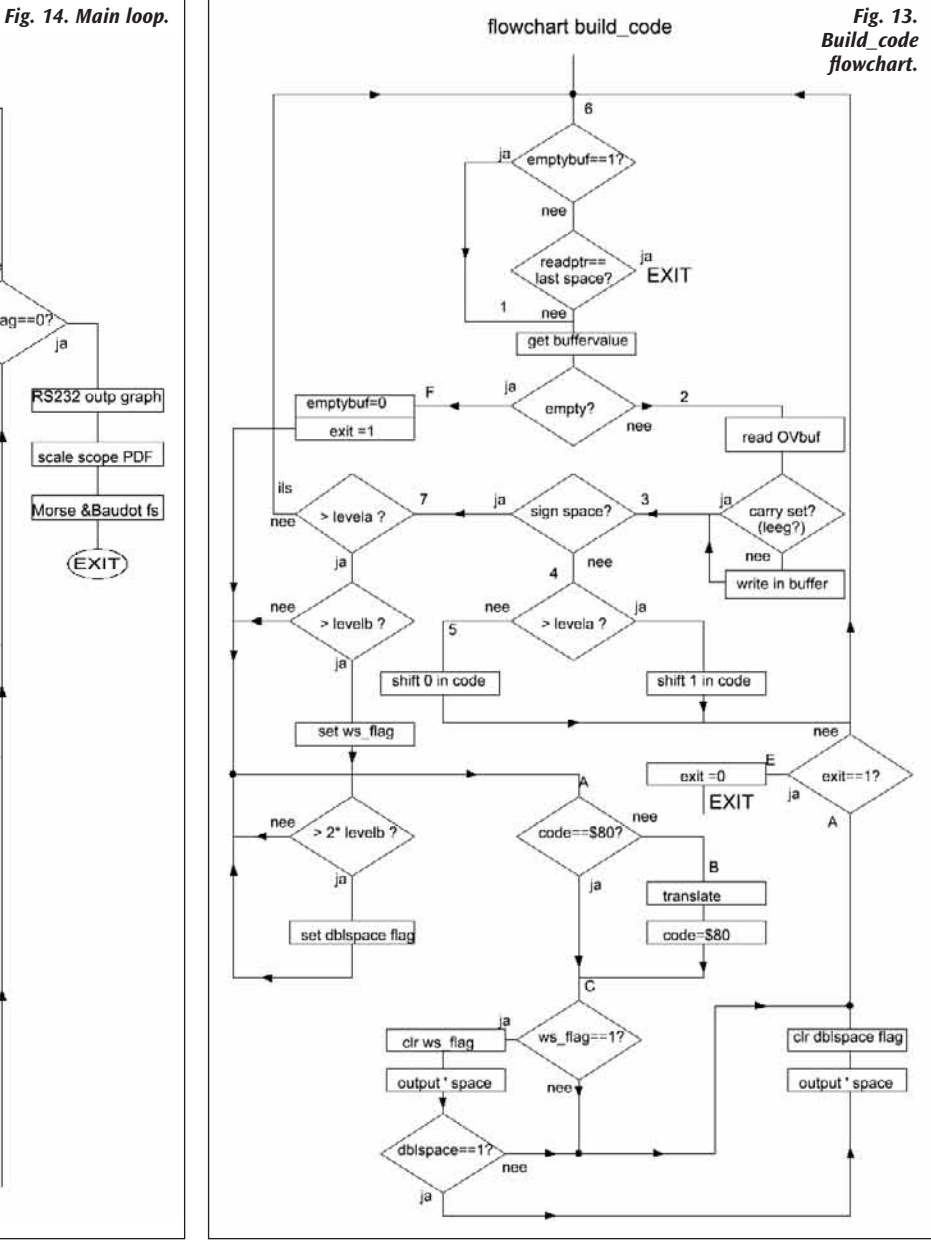

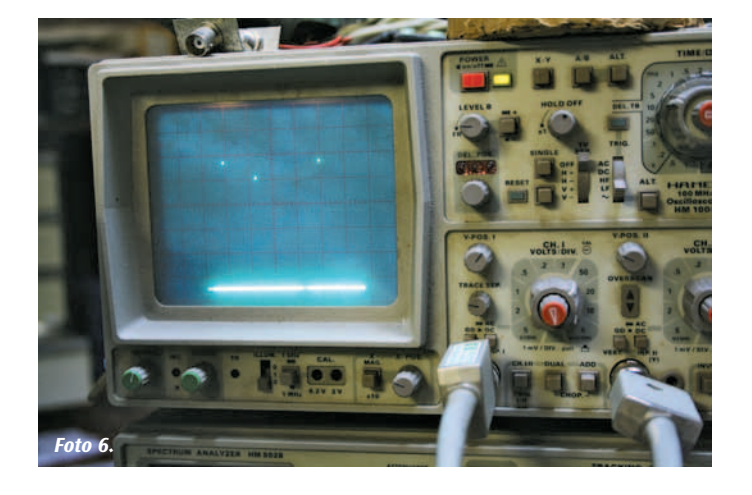

Hoe smaller de curves op de beeldbuis, hoe beter je seinschrift. Machineschrift bestaat uit een horizontale 0 lijn, en 3 punten die hoger en precies op 1, 3 en 7 dits liggen. De hoogte van die punten komt overeen met het aantal ontvangen dittijden, dahtijden en diverse typen spaties. Op **foto 5** zie je een plaatje van het signaal van de ingebouwde ANNA testgenerator, met controllerpen PD0 geaard. Met handseinen zal dat niet lukken maar benaderen is zeker mogelijk. Oefening baart kunst.

Omdat woordspaties relatief weinig voorkomen en de statistiek daarvan vooral bij paddleseinen van belang is, wordt de verticale amplitude met 8 vermenigvuldigd van alle signaalelementen op de scopebuis die langer dan 5 dits duurden, dat is dus de rechterhelft van de x-as op de scope. Dat geeft op de scope op het perfect geseinde ANNA signaal, het beeld in **foto 6** getoond. Dat met 8 vermenigvuldigen kan desgewenst uitgeschakeld worden door PD0, dat is pen 10 van de processor, met grd te verbinden.

Houdt men op met seinen, dan stopt de elementlengteteller op zijn maximumwaarde, omdat die een maximaal lange space meet van 4,2 seconde. In dat geval wordt de rest van de karakterbuffer gedecodeerd, omdat dan zeker is dat er geen sprake is van een resterend gedeelte van een karakter in de buffer. Dan (bij ophouden met seinen) wordt ook de PDF-grafiek in de vorm van 256 decimale getallen in ASCII-formaat, gescheiden met spaties, op de RS232-uitgang gezet (9600 baud 8N1). Dat zijn dus 256 x 4 of 1024 ASCII-karakters en dat kost iets meer dan een seconde. Baudot doet niet mee in dit geval, omdat die output niet makkelijk in een spreadsheet kan worden verwerkt en het tevens te lang duurt voor de Seinscope weer in gebruik genomen kan worden voor een volgende test. De gedecodeerde tekst benevens het fistpercentage en seinsnelheid worden wel in baudot op een compacte wijze vermeld; compact, zodat de buffer waarin de tekens worden gedumpt niet overloopt. Het bleek daarvoor toch nog noodzakelijk de hiervoor genoemde ontwerplengte van 16 karakters te verhogen naar 17 stuks.

Na het ophouden met seinen worden de laatst gebruikte seinsnelheid in wpm en de fist in procenten in morse geseind met een snelheid van 20 wpm.

Na een reset worden de beeldbuis en de LCDisplay schoongemaakt en een nieuwe PDF opgebouwd met de dan aangehouden seinsnelheid. Zolang de seinsleutel niet is aangeraakt staat er na inschakelen van de netspanning of een reset, ter calibratie van de scope een V op het scherm, die de breedte van 256 en de hoogte van 256 pixels bestrijkt. In de XY-mode van de scope kan die gebruikt worden om het beeldvlak uit te vullen. Zodra de sleutel dan wordt aangeraakt wordt het eerste element, zijnde de op een maximum gelimiteerde spatieduur voordat de sleutel gebruikt werd, niet in de elementbuffer opgenomen, omdat die niet bij het seinschrift van de nieuwe seinsessie behoort.

Het zal duidelijk zijn dat, als je het apparaat bedient met een elektronische seinsleutel, je dan qua dit en dah de juiste lengte zult vinden, tenzij de weighting (mark-space verhouding) van de bug ernaast staat, in dat geval krijg je voor dit (en dah) twee parallelle virtuele verticale lijnen te zien. Daar zul je echter wel de woordpatie en de letterspatie goed kunnen beoordelen, die immers bij de elbug doorgaans met de hand geschat worden.

#### **De vakkenvuller**

De 256 vakjes langs de X-as op de scope worden gevuld door van elk seinelement de elementsduur-tellerwaarde te nemen (die tussen 128 en 32767 ligt) en die te delen door de uit de buffergegevens berekende tellerwaarde die overeenstemt met 10 maal de dittijd - dit resulteert dan in een getal tussen 0 en 1 - en dat getal te vermenigvuldigen met 256. Dat geeft dan de index van de displaybuffer die dan 1 verhoogd wordt. De vakkenvuller doet dat met elke waarde die in de buffer is opgeborgen.

#### SRAMindex= elementlengte\*256/(10\*ditlengte)

Daarvoor is dus een staartdeling nodig van 3 bytes breed, omdat de maximale elementlengte 2 bytes breed is. Het resultaat levert als quotiënt de index in de buffer. Mocht om een of andere reden het resultaat groter dan 255 zijn, dan komt de delerroutine met een van nul verschillend MSB als quotiënt, die ervoor zorgt dat alle langere spaties dan 10 dits helemaal rechts op de display als spaties van 10 dits worden gesommeerd. Die meest rechtse positie in de PDF op de scope vertegenwoordigt dus alle aangehouden spaties van 10 dits en langer, als indicatie dat er woordspaties echt zwaar in de fout gingen. Altijd nuttig om te weten. Er is bovendien voor gezorgd dat bij de decodering tot leesbaar schrift voor alle woordspaties van 10 dits en langer, twee spaties worden afgedrukt in plaats van een.

Wordt opgehouden met zenden, dan wordt de onderste regel van de LCDisplay (indien aangesloten als optie) gebruikt om de laatst gebruikte seinsnelheid inwpm op te geven en tevens de fist. Dezewaardenworden dan ook geseind via de sidetoon (indien die als optie is aangesloten) met morsesnelheid 20 wpm en tevens via de RS232 ASCII en baudot outputs uitgezonden, zodat je, als je sommige opties niet kiest, toch die essentiële mededelingen kunt ontvangen. De RS232 krijgt die waarden, evenals de LCDisplay, trouwens na elke bufferdecodering, zodat uit de output een gemiddelde kan worden berekend van de tijdens de seinsessie verzamelde waarden van snelheid en fist.

Omdat het reeds tijdens het seinen interessant is op de hoogte gehouden te worden van de snelheid en de fist, worden die op de onderste regel van de display geplaatst na elke bufferdecodering (3 tot 16 morsekarakters), terwijl de bovenste drie regels van de 4 maal 20 karakterdisplay worden gebruikt voor het tonen van het ontvangen gedecodeerde morsebericht. Dat gebeurt in de printermode van de display, dat wil zeggen dat steeds op de derde regel de nieuwe tekst verschijnt, en zodra de regel vol is, deze met alle erbovenstaande tekst een regel omhoog wipt. Voordeel ten opzichte van de lichtkrantmode is dat de tekst als regel stilstaat en dus makkelijker leest. 'Elk voordeel hep se nadeel', ook hier blijkbaar geldig. Minimaal kun je 2 regels (= 40 karakters) tekst lezen, in de lichtkrantmode is dat altijd 3 regels. De ontvangen gedecodeerde morsecode wordt ook geplaatst op de baudot- en RS232-outputs na elke bufferdecodering, dus in bursts van 3 tot 16 karakters.

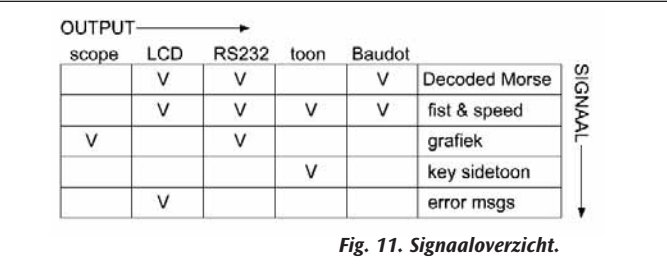

#### **De fist**

De fist is de wijze waarop men de leesbaarheid en herkenbaarheid van iemands morseschrift aangeeft. Het kan duidelijk zijn dat machineschrift 100 % is en minimaal onderscheidenlijk herkenbaar als

## Fistmeting:

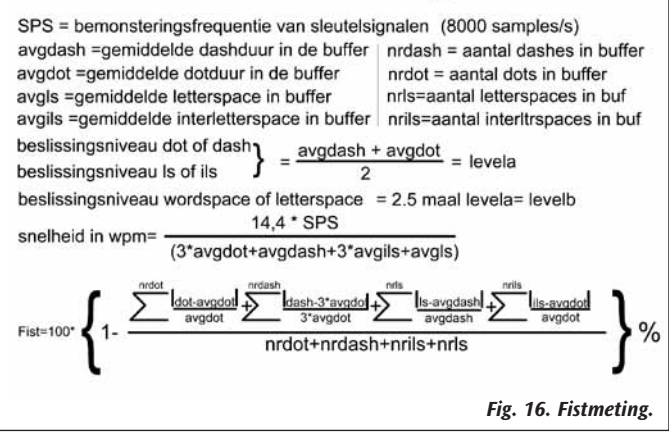

individueel handschrift. Je kunt de afwijking van het handgeseinde schrift bepalen ten opzichte van het gemiddelde van dat schrift. Dat wordt ook gedaan, en bij decoderen van een bufferinhoud wordt dit getal, dat berekend wordt zoals de formule in **figuur 16** aangeeft, op de display gezet. Zonder display wordt het alleen beschikbaar gesteld, samen met de morsesnelheid, na het ophouden van seinen over de inhoud van de laatste of voorlaatste buffer, in de RS232, de baudot en de side tone outputs met 20 wpm morse. Zoals uit de formule blijkt, worden de woordspaties niet meegenomen in de berekening van de fist. Die kunnen wel worden waargenomen in de grafiek, afgegeven

via RS232 of reeds tijdens het seinen op de beeldbuis van de oscilloscoop. Het apparaat is niet zomaar Seinscope genoemd. De rest is in principe bijzaak.

Als de sidetone gebruikt wordt voor het doen van dergelijke mededelingen door het apparaat, wordt de key input ongevoelig gemaakt, zodat de gebruiker er niet met zijn sleutel doorheen kan gaan wauwelen.

Dit alles is geprogrammeerd in bijna 4000 regels assembly (59 A4-bladzijden) en het programma vult nagenoeg geheel 8 kbyte programmageheugen en de beschikbare 512 bytes SRAM van de controllerchip.

Door dit intensieve gebruik bestaat er gevaar dat de stackruimte tekort schiet. Daarom is de snelheidsbevorderende buffer die de printermode van de display mede realiseert, bovenaan in het SRAM-geheugen gezet. Mocht er iets fout gaan, dan geeft een afwijkende tekst op de display indicatie waar dat aan te danken is. Overigens is dat niet waargenomen tijdens testen.

#### **De scaler**

Na afloop van een seinsessie staat er een grafiek op de beeldbuis. Die kan er tamelijk laagbijdegronds uitzien als je veel spreiding hebt in de tekenlengten. De maximale waarde M kan dan veel van de toegestane 255 verschillen. Daarom zorgt de scaler ervoor dat de grafiek na afloop van de seinsessie verticaal wordt uitvergroot, door elk van de 256 punten te vermenigvuldigen met 255/M. Om dat een beetje makkelijk te kunnen doen is 256/M gekozen en wordt met de daarmee gecreëerde exceptions passend rekening gehouden.

### **De RS232 output**

De RS232-output bestaat uit 3 componenten, te weten de geseinde tekst, daartussendoor de per volle buffer berekende tussentijdse waarden van morsesnelheid en fist, en aan het einde de verzamelde grafiek van 256 spatie gescheiden driecijferige ASCII decimale getallen (ongeschaald). Om die output met een PC verder te kunnen verwerken, is die daarom in de Seinscope voorzien van simpele delimiters te weten het | (hex 7C) teken dat altijd wordt gevolgd door twee binair gecodeerde bytes, die respectievelijk speed en fist aangeven, en hetrechte openingshaakteken [ (hex 5B) dat het begin van het 256 getallenveld van de PDF aangeeft. Voorts worden in de gedecodeerde tekst de prosigns AS, SN, KN, AR, SK, KA, BK en SMI weergegeven door respectievelijk hex 00 t/m hex 07. 'SMI' staat voor Silent Mike. 'SM' volstaat niet want dat is een 3.

Onze in de loop van de tijd in onze gelederen ingevoegde en meer dan welkom geheten bakkenisten, mag je niet posthuum gaan beledigen vanwege hun verzet tegen «dat gepiep», door ze na hun verscheiden te betitelen als SK. Vandaar, puur eerbetoon en mededogen en blijk gevend van respect: **SM**.

#### **Nabouw**

Ik heb de zaak opgezet op gaatjesprint, één soldeereilandje per gaatje. Een ontkoppel-C van 0,1 uF en de reset R en C zijn onder de 40-pens 'precisievoet met gedraaide pennen' gemonteerd.Dat kan omdat die op relatief hoge poten staat. LCDisplay, RS232 en de side tone geïmplementeerd, plus uiteraard de scope XY-output. Mocht je de IK3OIL-audioconverter om het schrift van je QSO- partners te kunnen beoordelen hebben gemonteerd, zoals ik bij het tweede gebouwde

exemplaar deed (**foto 7**), dan kan de seinsleutel gewoon tevens op PD6 worden aangesloten, omdat de output van de audioconverter 'open collector' is en er dus sprake van 'wired or' is. Als aansluitconnector voor audioinput is een tulpconnector gekozen omdat computerkabeltjes vaak enerzijds geluidskaart en anderszijds cinch (=tulp) zijn.

De in het schema getekende boxed header ICP van 10 pens kan bij nabouw weggelaten worden, omdat die uitsluitend nodig was tijdens de ontwikkeling van de schakeling om de controller te programmeren. Soort navel dus. Je kunt er ook een gaatje in boren en een navelpiercing erdoor steken om hem te verfraaien.

Als montagedraad heb ik posyndraad 0,4 mm gebruikt. De huidige Weller-soldeerstiften die na de antiloodrevolutie zijn gefabriceerd, worden aangevreten als je met de bout de isolatie eraf smelt op de draadeinden. Een theelepeltje natriumhydroxide (gootsteenontstopper, of fotoprintontwikkelaar) in de voorraadfles sponswater vertraagt dat wat. Bij ietsje meer begint het soldeer op de bout na verloop van tijd te parelen.

Conrad verkoopt blank montagedraad 0,4 bestelnummer 605450, zolang de voorraad strekt. Voor de draad waar 15 volt opstaat heb ik teflonslang als isolatie gebruikt, gekocht bij Baco. Teflon smelt je niet weg met een bout. Draad tot 0,5 mm dik kan er doorheen. Krimpkous laten krimpen met een hetelucht verafbrandföhn. Wel een stuk metaalfolie gebruiken om te voorkomen dat bijvoorbeeld plastic isolatiekous smelt van andere onderdelen. De female entrees die ik voor de (Tsjechische) seinsleutel gebruik, hebben dezelfde constructie als die je 65 jaar geleden bij de radiowinkel om de hoek kocht. Dat wil zeggen

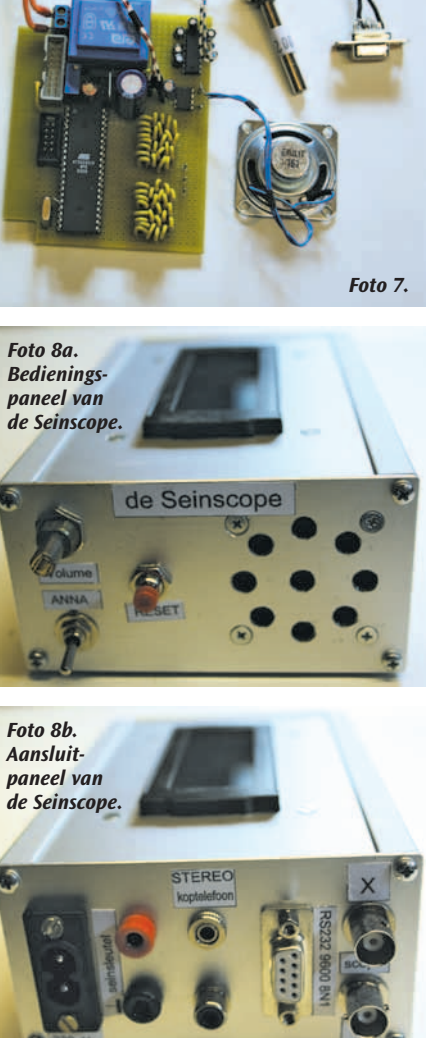

dat het plastic smelt als je het metaal soldeert. Eerst dus demonteren, draad eraan solderen en het plastic na afkoeling er weer opschroeven.

De baudot output PD4 is ter controle op de juiste werking gevoed in "Een Baudot Converter" waar ik een apart artikeltje over heb geschreven (Electron, oktober 2013).

Omdat er al zo weinig zelfontwerpers/bouwers zijn, raad ik aan de soldeerpunten op de print waar netspanning op staat met een dot smeltlijm te isoleren, zodat deze bedreigde groep zichzelf niet uitmeldt

en uiteindelijk de apen het gezag over de planeet overnemen te beginnen met het zendamateurisme.

Als je een kroonsteen voor de netaansluiting monteert, liggen de pennen waar 230 V opstaat slechts 2 eilanden uit elkaar. Soldeer daarom een draad aan het eiland tussen de pennen, geef een ruk aan die draad, en het eiland is verwijderd. De kruipweg wordt dan veilig(er).

De controller is geprogrammeerd voor alle opties, dus wijzigen en bijbouwen van de gegeven schema's kan zonder meer.

Zo wacht bijvoorbeeld de LCDisplayroutine op een ready bit van de display, dat nooit komt als de display niet aan de schakeling hangt, maar een krap bemeten time out zorgt ervoor dat het programma dan toch verder kan.

De LCD display is aangesloten op een stukje bandkabel dat op 16 breed is afgescheurd, het einde per ader gesplitst, gestript en via een 16-pens enkelrij pennenstrip aan de LCD gesoldeerd, waarbij elke ader voor afwerking en breuk vermijden van een stukje krimpkous is

voorzien. Houd de anders gekleurde randader op pen 1, ook in de op te klemmen bandkabelconnector. Pen 1 is altijd met een merkteken op connectoren aangegeven. De contrastpotmeter niet vergeten in te stellen.

Elke HD44780 compatibel display van 4 maal 20 karakters volstaat, echter de typen C420W01NBW00 merk Crystal Clear Technology, die Baco IJmuiden verkoopt, hebben de aansluitingen voor + en - van de verlichting (pen 15 en 16) verwisseld. Daar de twee betreffende bandkabeldraadjes dus kruislings aan de display solderen.

Als de audio sidetone optie wordt gemonteerd met een TDA7062, opletten dat het geen TDA7062A is. Is dat wel het geval, dan pen 4 aarden via 100k en tussen de loper van de potmeter en de aansluiting op het IC een C opnemen van 0,1 uF.

Een te lange as van een potmeter zaag je netjes haaks af als je hem in een tafelboormachine klemt, laag toerental kiest en er een ijzerzaag tegenaan drukt. Bij het aansluiten van een koptelefoon erom denken

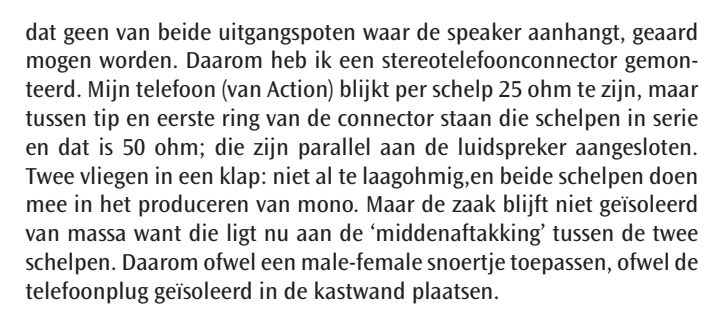

 $\Delta$ 

Voor het geval de toondecoderoptie wordt gekozen, is een lay out voor montage op gaatjesboard aangegeven in figuur 19. De potmeter daarvan moet afgeregeld op de toonhoogte uit de RX als die in het midden van de doorlaatband van het CW-filter is afgestemd, ofwel op de toonhoogte van de te decoderen morse. Het bereik met de aangegeven onderdelen is 719 Hz tot 964 Hz. Dat kan gewijzigd worden door andere keuze van de frequentie bepalende onderdelen, indien gewenst. Het instellen kan gedaan worden door zonder audioinput een frequentieteller via een scopeprobe te hangen aan pen 5 van de LM567. Om dat te vergemakkelijken is een testpen op de print gemonteerd.

Voor het kastje wordt eerst een boorplan gemaakt met een tekenprogramma, aan de hand van de afmetingen van de beschikbare onderdelen. Dat wordt 1 op 1 afgedrukt op een printer, uitgeknipt en op het kastaluminium geplakt met een paar stukjes plakband. Dan worden de punten met een kraspen in het aluminium gedrukt, papier weghalen, de aanduidingen nabehan-

delen met een centerpunt en voorboren met 2 mm. Grotere gaten naboren op de aangegeven vereiste maat. Niet ronde gaten uitzagen met een figuurzaag,spiritus als smeermiddel voor aluminium gebruiken. Ik heb een kastje gebruikt merk ProMa. Bij Conrad kost dat (bestelnummer 523232) € 16,58 en bij Reichelt (bestelnummer GEH EG2) € 9,45.

Geprogrammeerde controller-ICs zijn bij mij verkrijgbaar, zolang ik me nog boven het maaiveld bevind, 17 euro inclusief BTW, verpakkings- en verzendkosten. Neem daartoe, en voor eventuele vragen of hulp bij nabouw contact op met [mijncall@amsat.org](mailto:mijncall%40amsat.org?subject=), waarbij mijncall uiteraard vervangen dient te worden door

#### *PA0WV*

*Nvdr. De Seinscope van PA0WV werd ingezet tijdens de Vonkenboerwedstrijd en de zelfbouwtentoonstelling op de Dag van de Radioamateur in 2013. Er werden 40 certificaten uitgereikt met seinschrift, grafiek, snelheid en fist.*

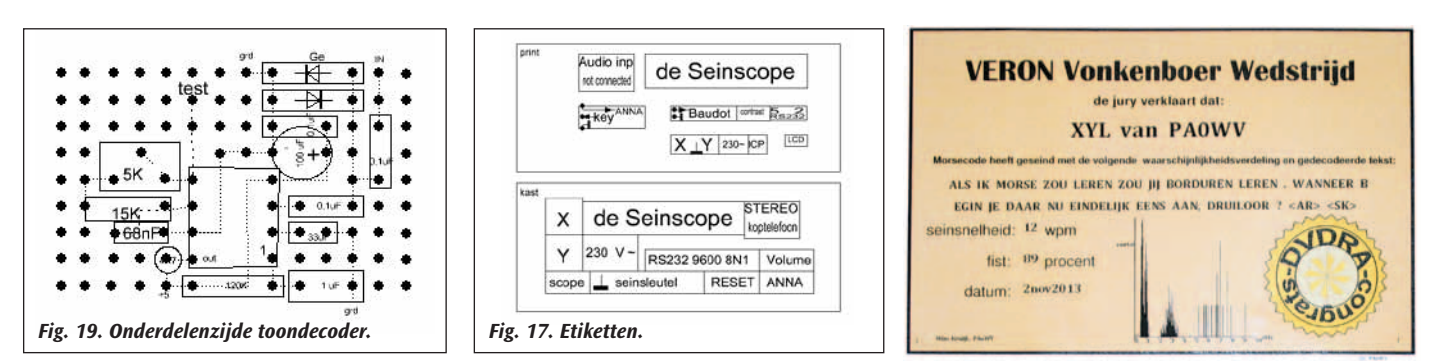

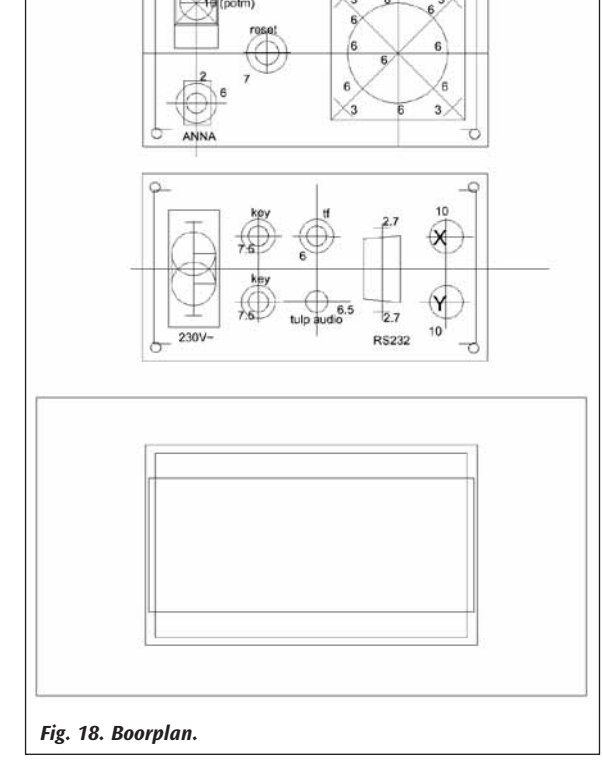